### **So you wanna be a WordPress Developer?** WordPress Sheffield Meetup - March 2017

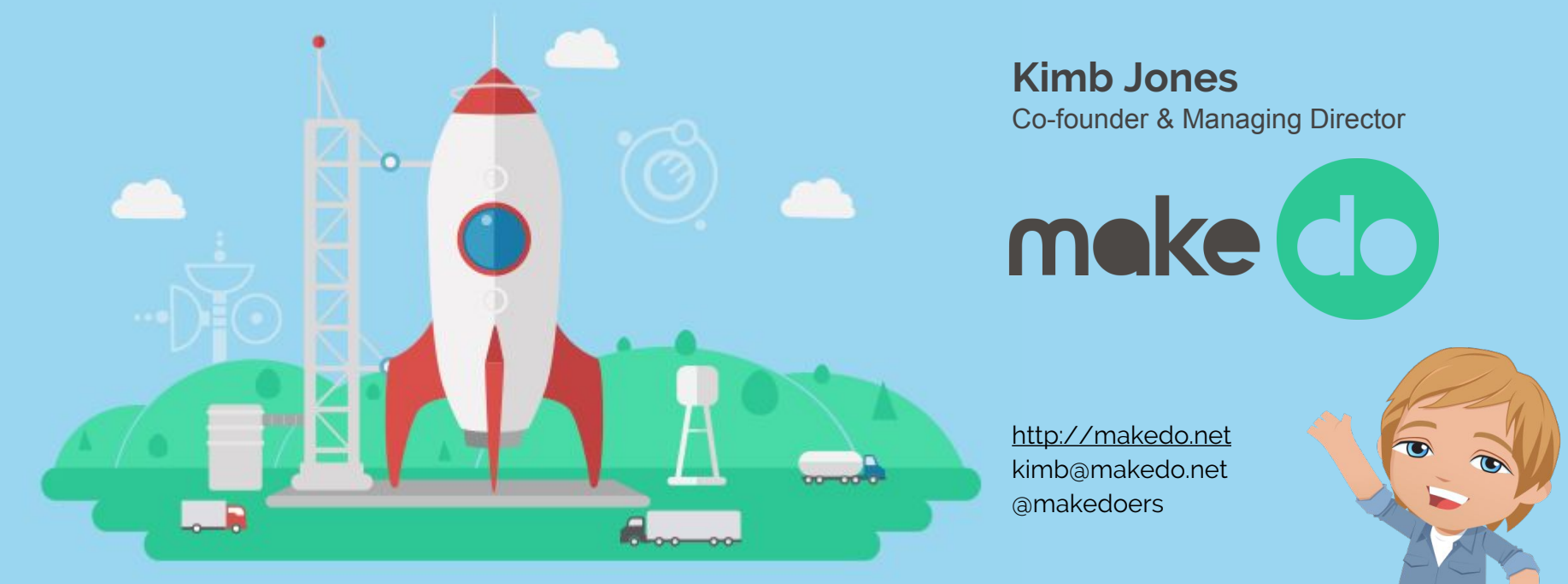

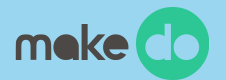

## **WHY?...**

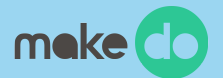

# **What exactly is A WordPress Developer?**

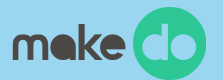

# *Plugins, themes and everything in between*

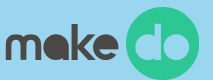

#### **Plugin Developer:** *Extending WordPress*

- Bend WordPress to your will
- Develop custom functions for WordPress
- **Extend the core features**
- Extend other plugins and create new features
- Integrate with other systems and apps
- Generally a very complex area
- Requires programming skill and a talent for code
- Known as a 'back-end' developer or 'application' level
- Good plugin developers are a rare breed

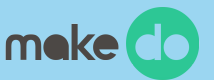

#### **Theme Developer:** *Theming WordPress*

- Turn any design/layout into a WordPress site
- Simpler than developing plugins (generally)
- Does not require any design skill but this helps
- Good for beginners
- Themeing can help extend basic HTML/CSS skills
- Lots of options with frameworks, parent/child themes, theme builders etc
- Tonnes of online tutorials and resources
- How I got started in WordPress *back in 2005*

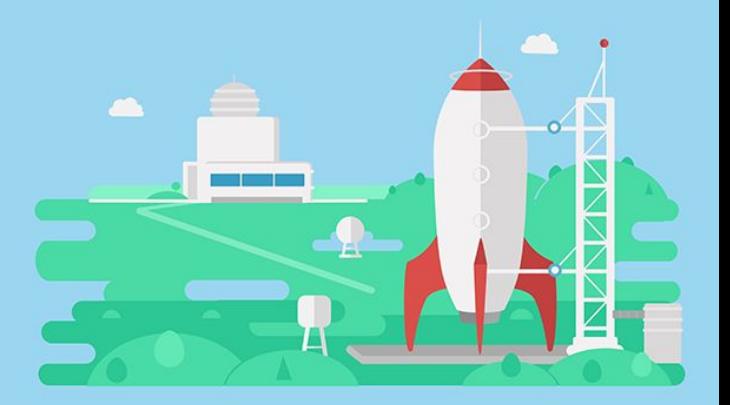

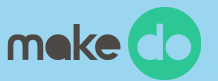

#### **All-Rounder:** *Everything WordPress*

- Themeing and Plugin coder, jack of all trades
- For when you can't decide between the two
- Most professional WordPress developers will switch between these roles
- Themes are nothing without plugins
- Plugins are nothing without themes
- Common among solo-developers and freelancers
- Tools available which help like ACF, SiteOrigin, etc
- Works well for small sites, publishing and basic CMS sites
- Difficult to scale this skillset, especially working alone

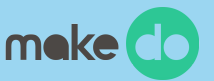

#### **Assembler/Hacker:** *Not a Developer*

- Not to be confused with an actual developer (bespoke custom code)
- Good knowledge of WordPress
- Uses off-the-shelf themes and plugins
- Experience with servers/hosting
- Good with HTML/CSS
- Limited to what plugins/themes can offer
- Good for designers who want to 'skin' code
- Good for low-budget, quick projects
- Can often be a frustrating choice as the limitations often catch up on you

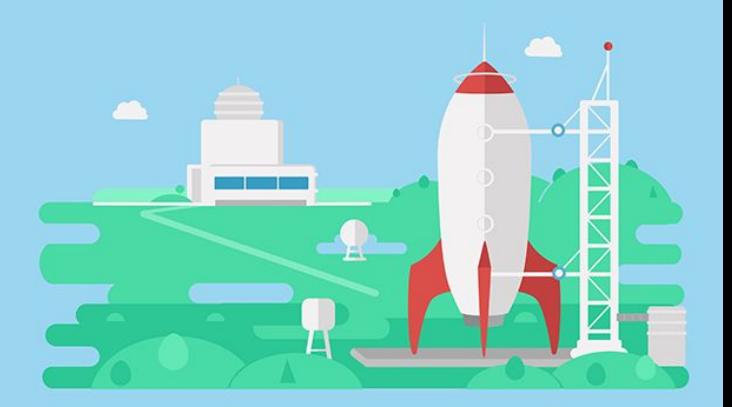

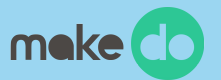

# **Which are you?**

And which do you want to be?

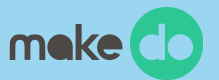

## **Questions...**

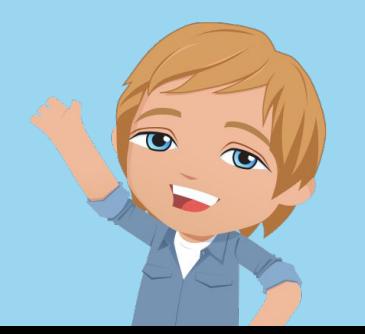

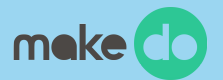

## **Becoming a 'web' developer** One and the same

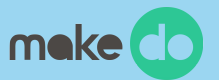

# **The** *fundamentals*

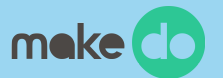

### **HTML**

**CSS**

**JS**

**PHP**

### **SERVERS**

**DATABASES**

**VERSION CONTROL**

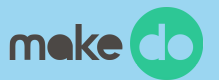

# **HTML/CSS**

Powers 100% of the web

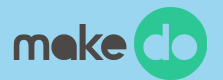

### **JS** JavaScript (classic)

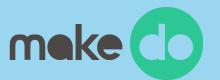

### **JS (again)** JavaScript (applications)

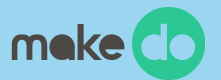

### **PHP** What powers WordPress

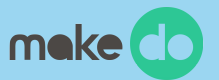

### **SERVERS** Apache, Nginx, IIS, Azure & MAMP, Vagrant (vvv), DesktopServer

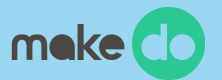

### **SERVERS...cont** SSH, FTP, SFTP, SSL, HTTPS, .htaccess.... *etc*

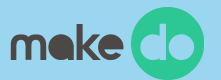

# **DATABASES**

MySQL, phpMyAdmin, Sequel Pro (Mac), MySQL Workbench (Windows)

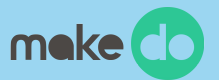

### **VERSION CONTROL** Git & SVN

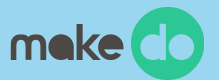

### **VERSION CONTROL** Git & SVN

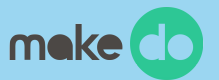

## **Questions...**

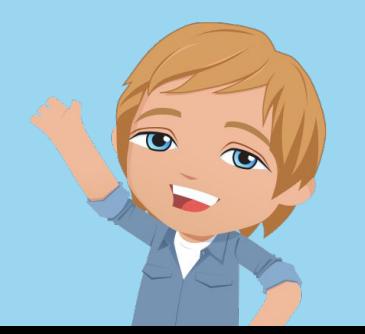

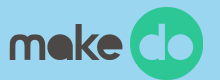

### **Learning** Tutorials and resources...

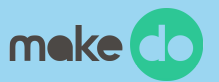

#### **Make WordPress**

<https://make.wordpress.org/>

#### **Theme Shaper** <https://themeshaper.com/>

#### **Tuts+ WordPress**

<https://code.tutsplus.com/categories/wordpress>

#### **In-person Training**

<https://mikelittle.org/wordpress-training/>

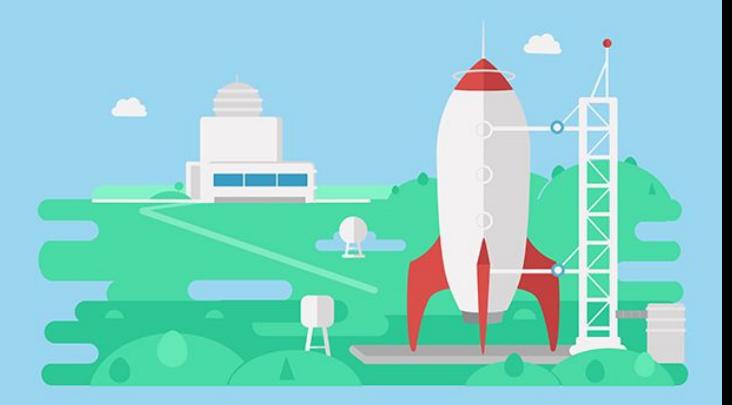

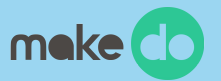

#### **Um, Google!**

"wordpress development tutorial"

#### **Attend a meetup / WordCamp!**

You're doing the right thing!

### **Ask people you know**

WordPress-ers love to share...

#### **Jump in** Best way is to learn doing...

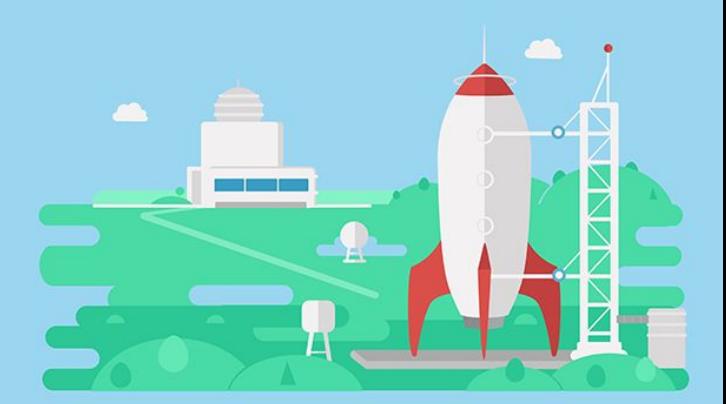

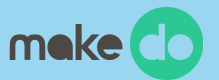

# **Questions & Break...**

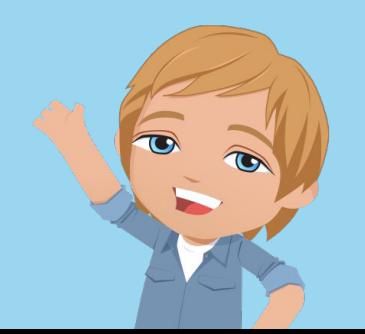

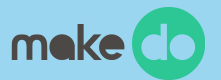

# **Starter Pack Checklist**

Go away and do this...

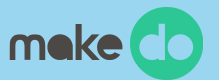

### **The basics** Getting started hacking code

- 1. Setup a local server (MAMP, VVV, DesktopServer)
- 2. Install WordPress locally (from scratch)
- 3. Get a decent editor/IDE (SublimeText, Atom)
- 4. Download the s theme
	- a. Rename and install a custom version
	- b. Explore the file structure
	- c. Hack the code and see what happens
	- d. Look for other 'theme boilerplates' online to help get you started
- 5. Open up the Hello Dolly plugin
	- a. Examin how it interacts with WordPress
	- b. Hack the code to make it display new text
	- c. Look for 'plugin boilerplates' online to help get you started
- 6. Sign up for a cheap webhost
	- a. Dreamhost, HostGator, SiteGround
	- b. Setup WordPress externally
	- c. Upload your custom theme and/or plugin

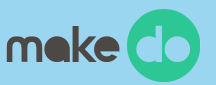

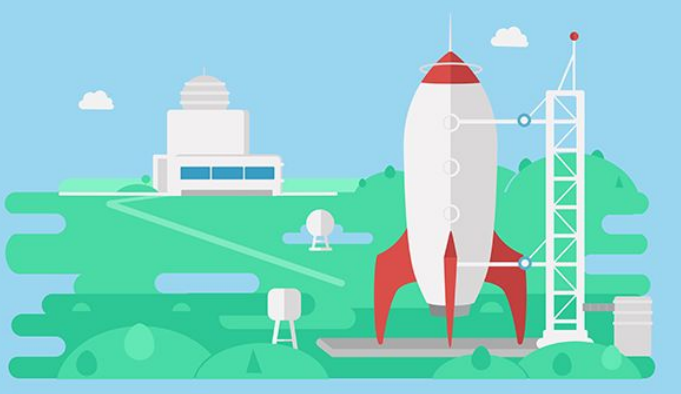

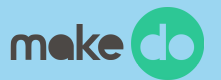

### **Version control** The important next step

1. Learn some basic CLI commands (Command Line Interface)

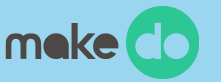

- a. Use iTerm or PowerShell to improve the experience
- 2. Install Git locally
- 3. Sign up for a GitHub account
	- a. Create a new repo
	- b. Follow the instructions to get your local code into the external repo
	- c. Learn how to push, pull and branch in git and push to different versions of your code

#### 4. Experiment Git into your work

- a. Share with others
- b. Create Pull Requests from other repos
- c. Learn the basic Git commands
	- i. \$ git add --all
	- ii. \$ git commit -m "your message"
	- iii.  $\$$  git push [location] [branch]
	- iv. \$ git pull [options[
	- v. \$ git branch [branchname]
	- vi. \$ git checkout [branchname]
	- vii. \$ git merge [branch-a] [branch-b]

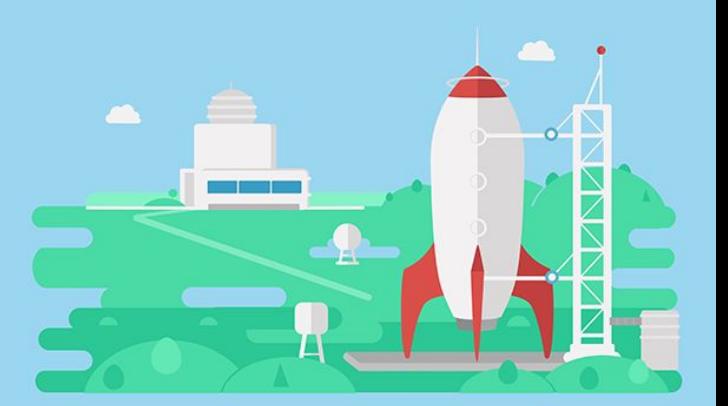

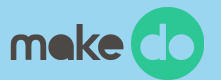

### **GO! Jump in!** Use WordPress for a real project

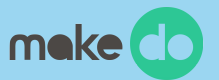

### **Over to you...** How did you learn WP?

### **Thank you...**

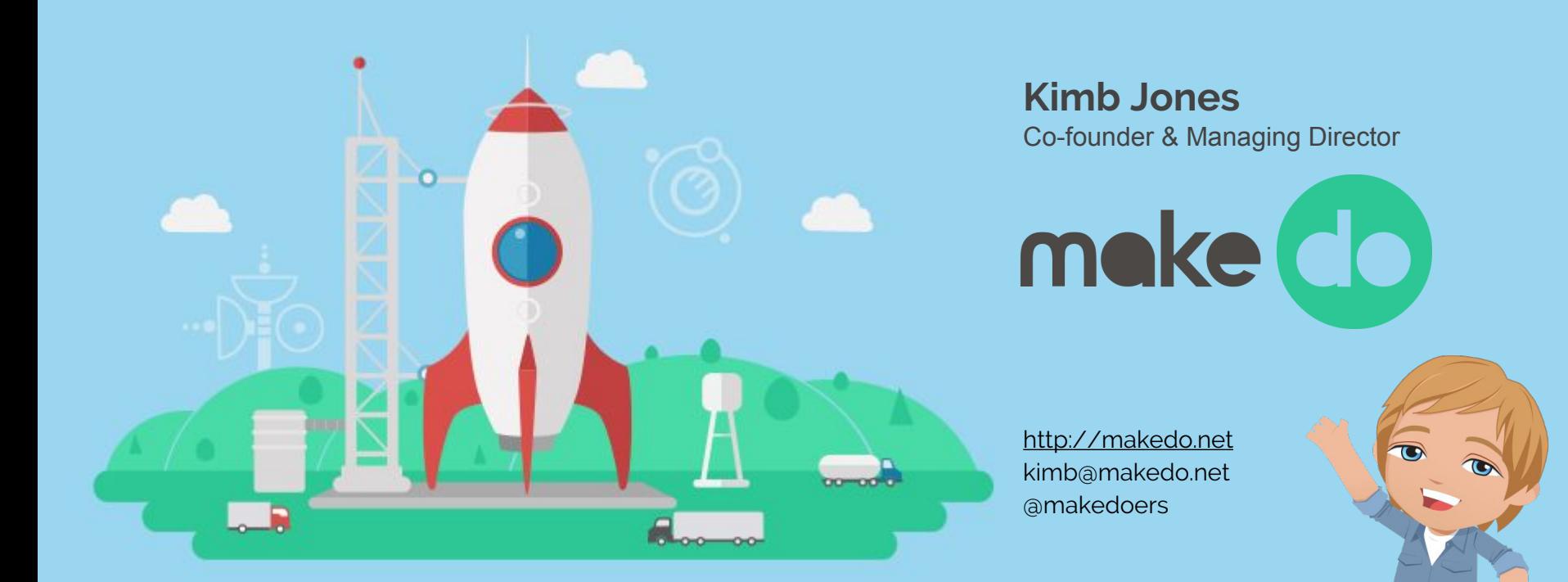